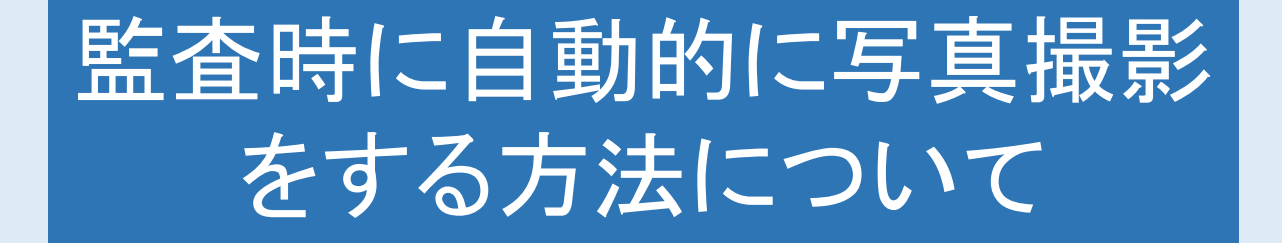

## 監査中、監査完了時に自動的に写真撮影 する設定が可能です

現在マニュアル製作中のため少々お待ち下さい